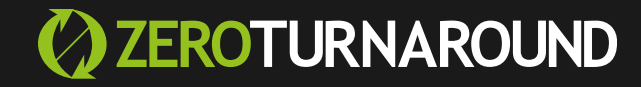

### **Javassist** НА СЛУЖБЕ У ЈАУА-РАЗРАБОТЧИКА **JPoint 2015**

## Привет!

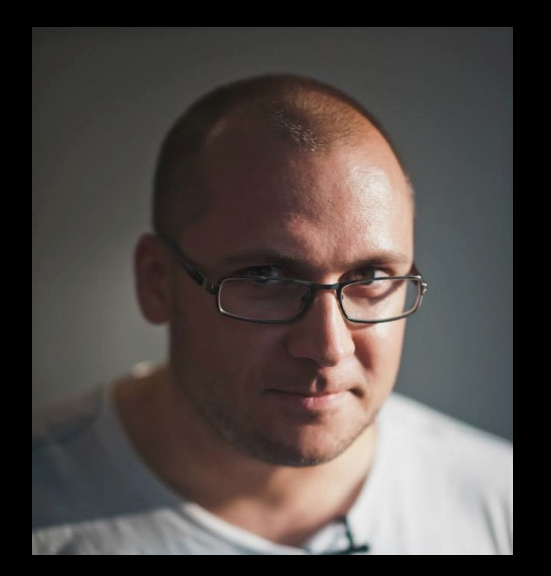

# Антон Архипов @antonarhipov**JRebel** XRebel

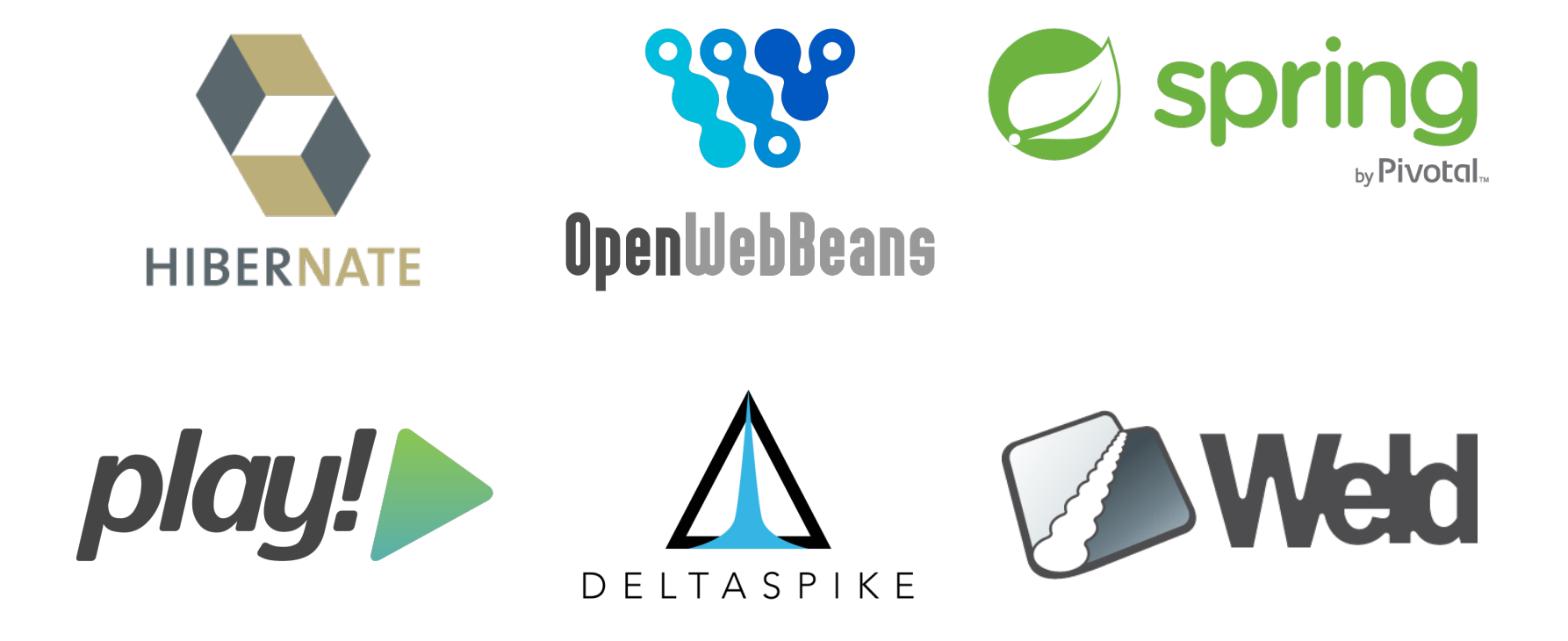

### Инструментация байткода

# 日毛红豆

0

SPACE RANCEP LIGHTYEAR

```
@Entity
@Table(name = "owners")public class Owner extends Person {
     @Column(name = "address")
     @NotEmpty
     private String address;
    @Column(name = "city") @NotEmpty
     private String city;
     @Column(name = "telephone")
     @NotEmpty
    @Digits(fraction = 0, integer = 10) private String telephone;
     @OneToMany(cascade = CascadeType.ALL, 
                mappedBy = "owner")
    private Set<Pet> pets;
```

```
public class JavassistLazyInitializer 
        extends BasicLazyInitializer 
        implements MethodHandler {
```
final JavassistLazyInitializer instance = new JavassistLazyInitializer(…);

```
ProxyFactory factory = new ProxyFactory();
factory.setSuperclass(interfaces.length == 1?persistentClass:null);
factory.setInterfaces(interfaces);
factory.setFilter(FINALIZE FILTER);
```

```
Class cl = factory.createClass();
final HibernateProxy proxy = (HibernateProxy) cl.newInstance();
((ProxyObject)proxy).setHandler(instance);
instance.constructed = true;
return proxy;
```
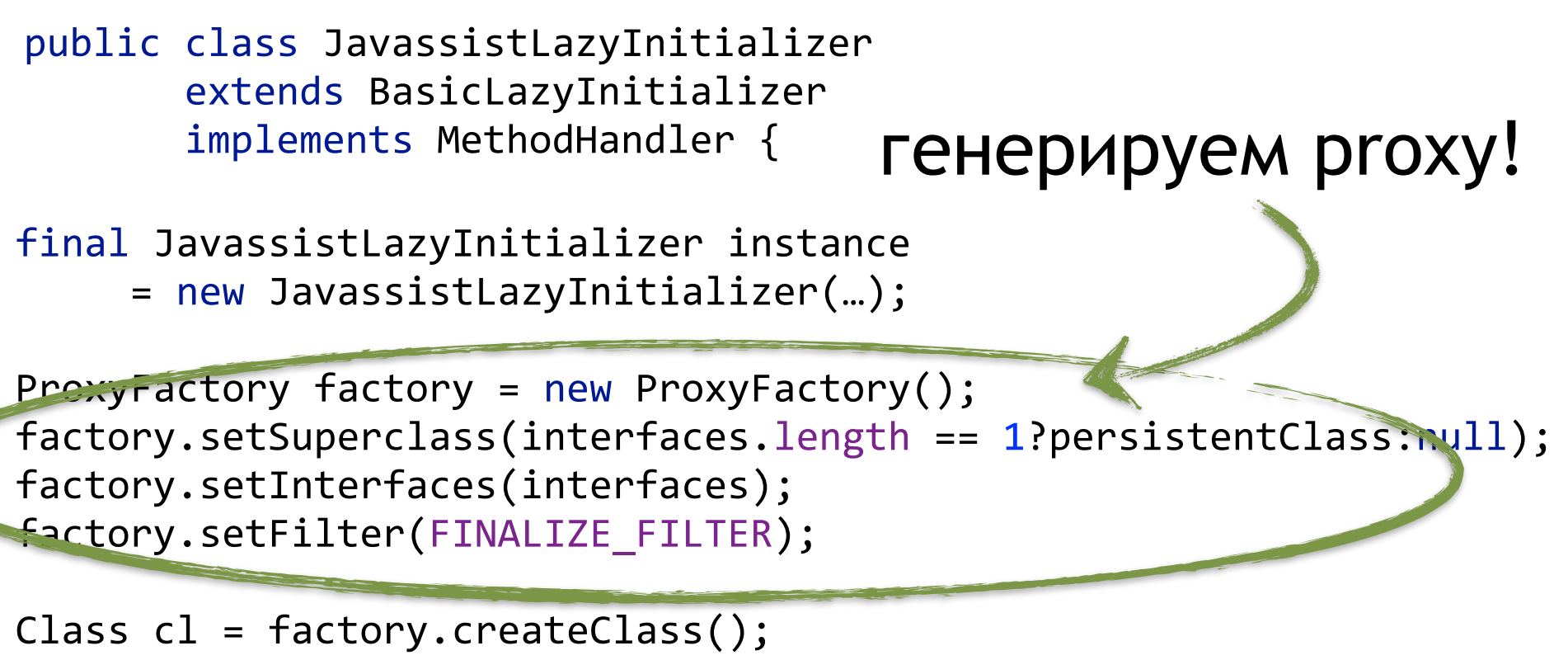

final HibernateProxy proxy = (HibernateProxy) cl.newInstance(); ((ProxyObject)proxy).setHandler(instance);

instance.constructed = true;

return proxy;

### Основное применение байткодо-генерирующих библиотек в Java-фреймворках - это генерация proxy.

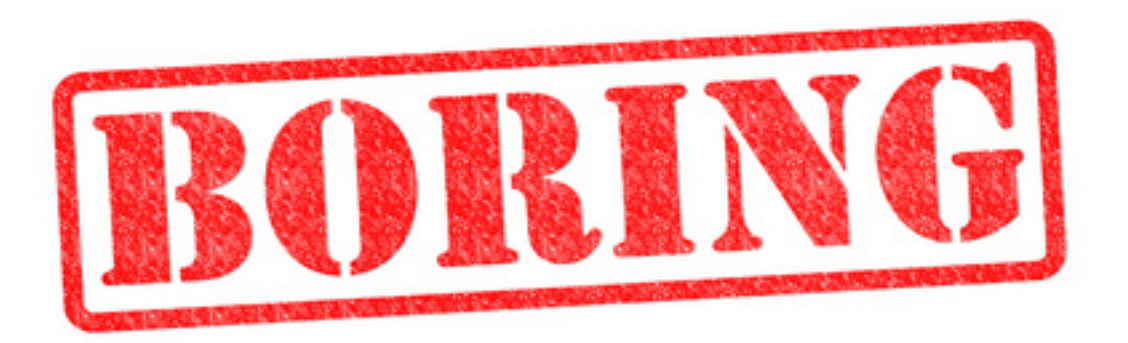

## Давайте лучше патчить чужой код! :)

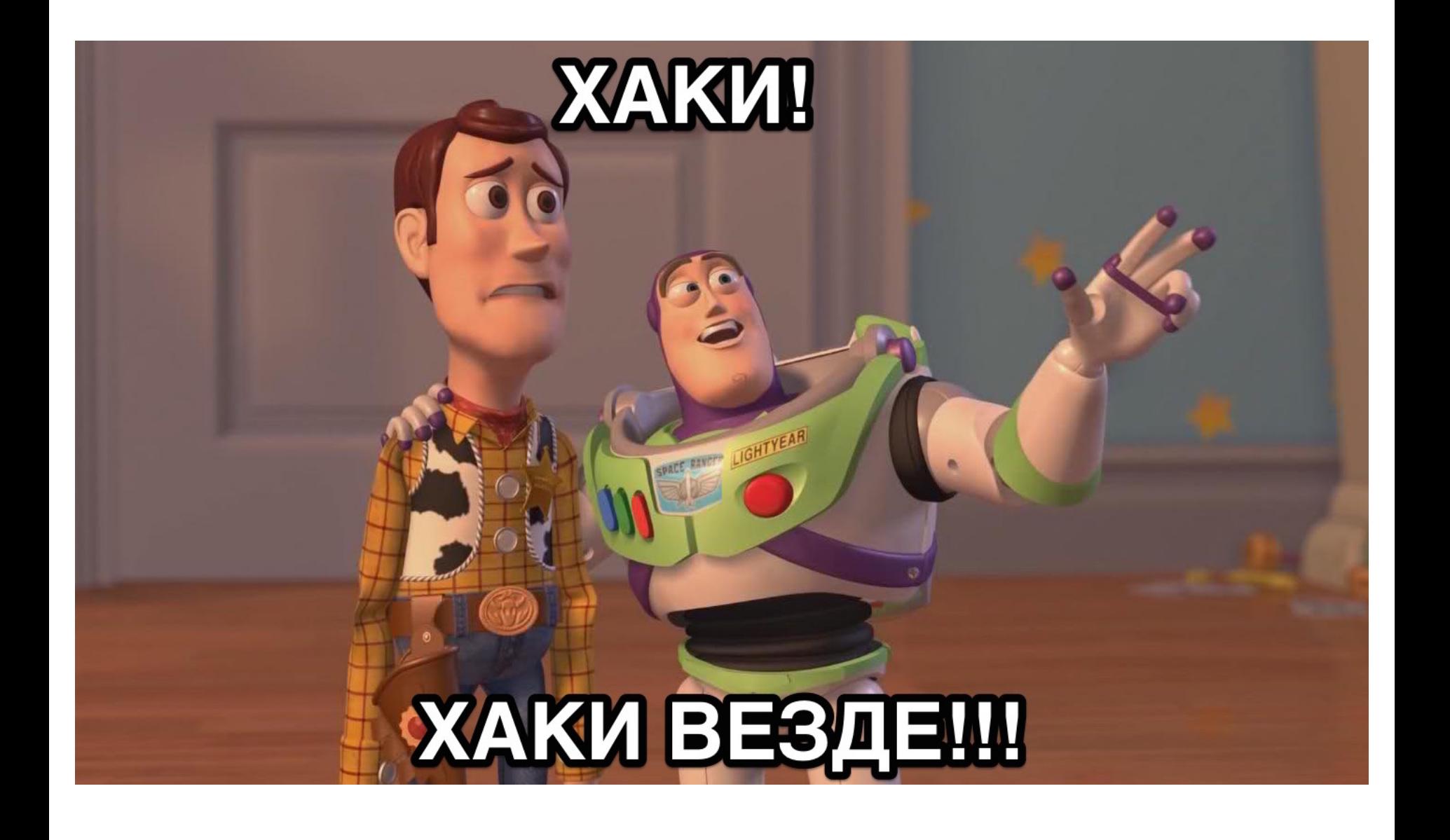

#### инструментация байткода?

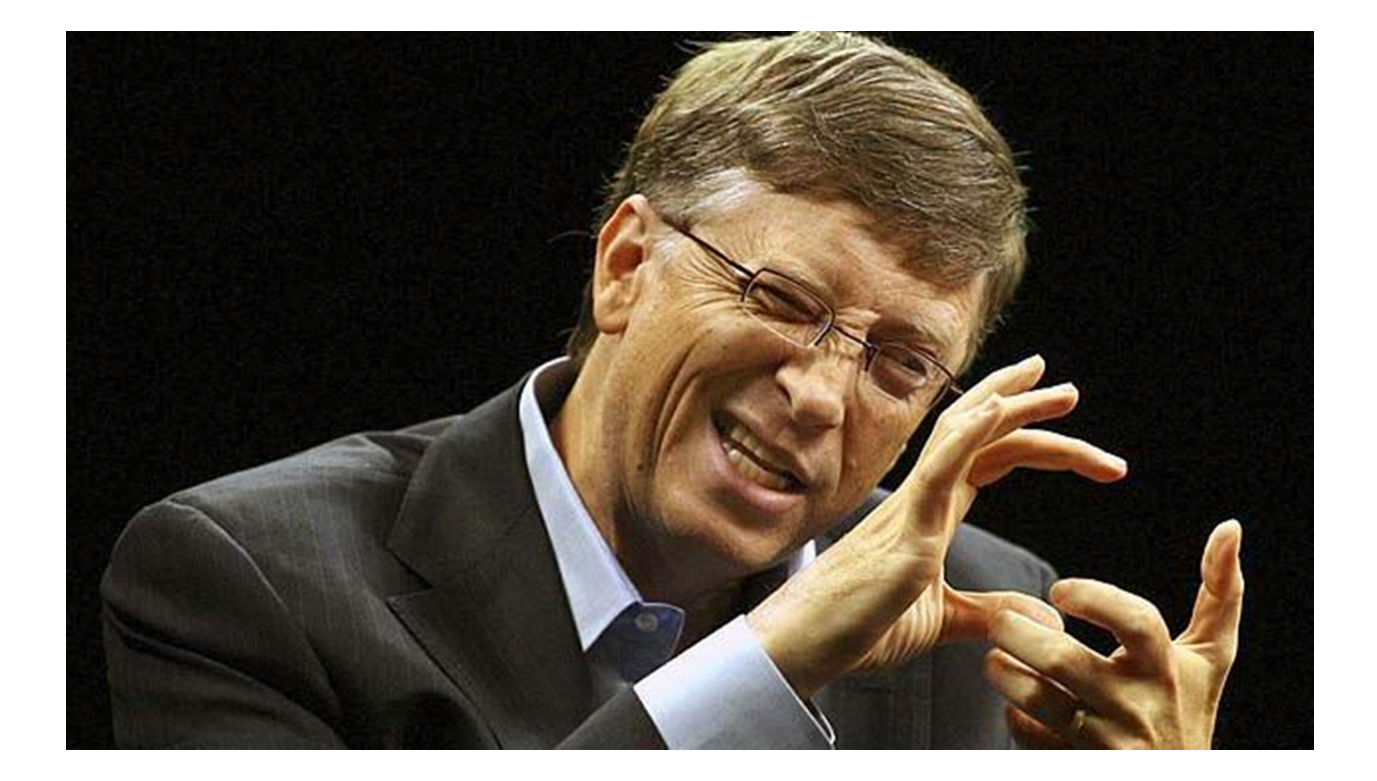

#### инструментация байткода?

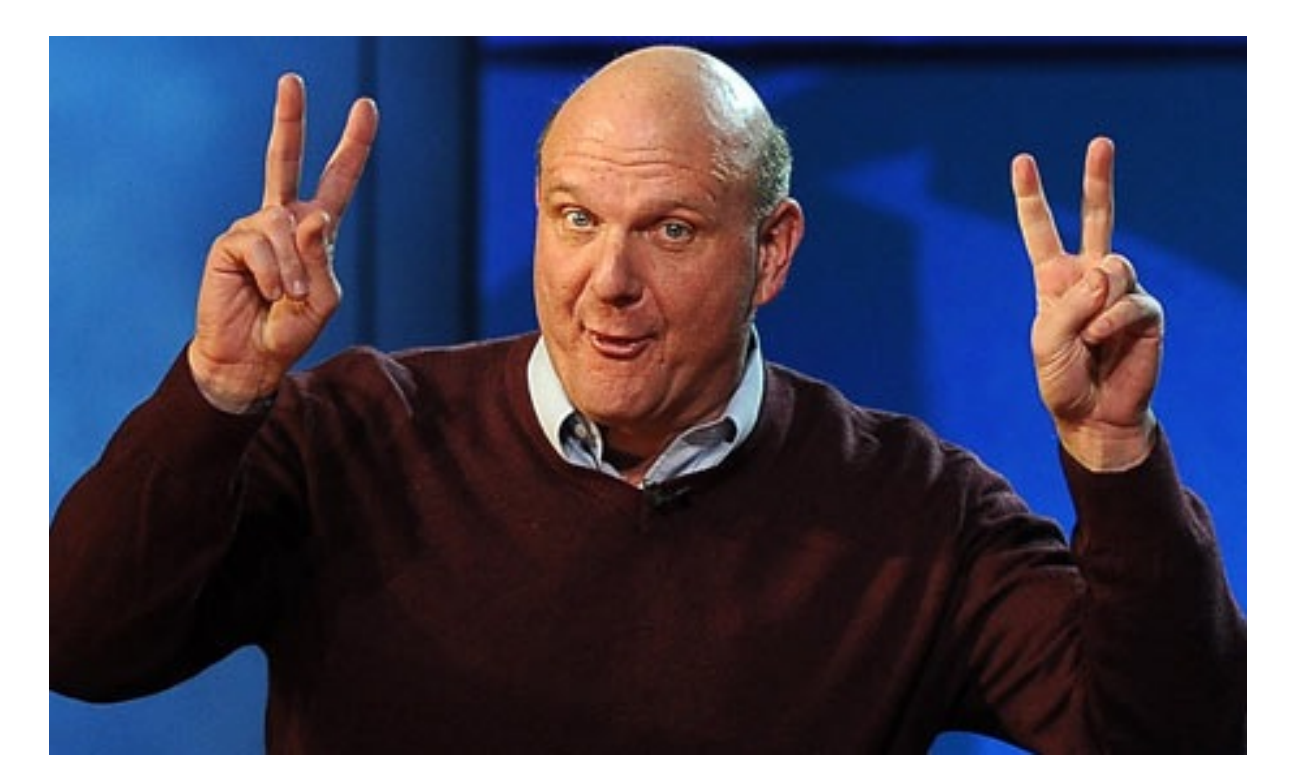

#### легко! бери Javassist!

#### План захвата галактики

# базовые основы Javassist -javaagent **HEMHOTO O JRebel**

... и попробуем со всем этим хламом взлететь

#### Javassist [www.javassist.org](http://www.javassist.org)

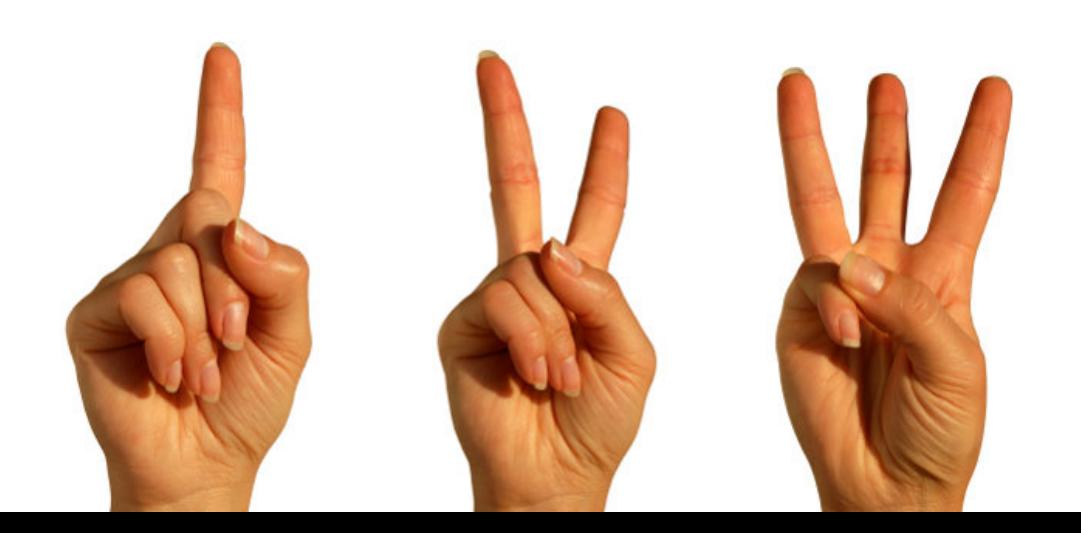

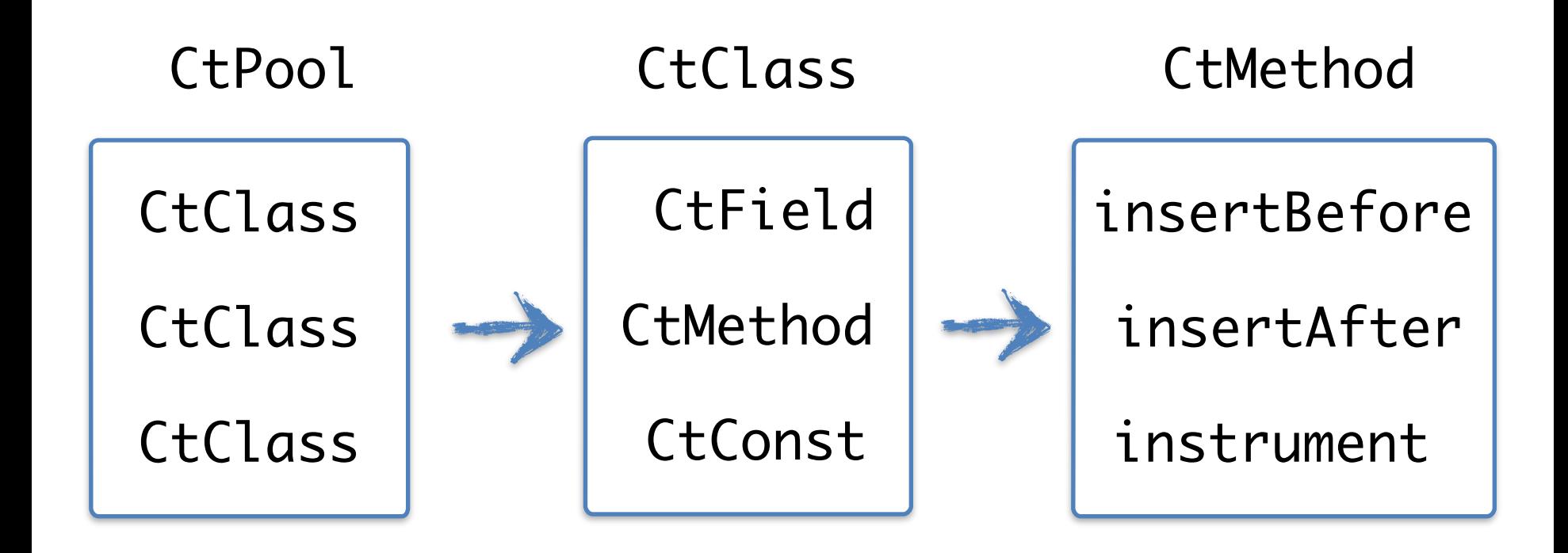

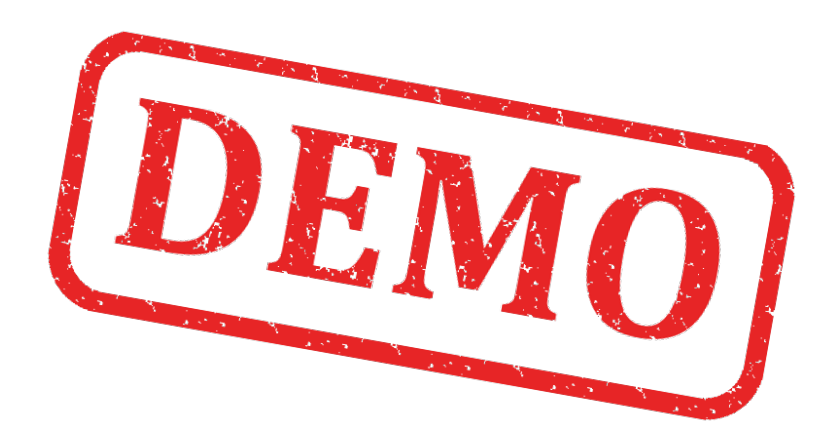

<https://github.com/antonarhipov/jpoint>

### Жаба-Агент

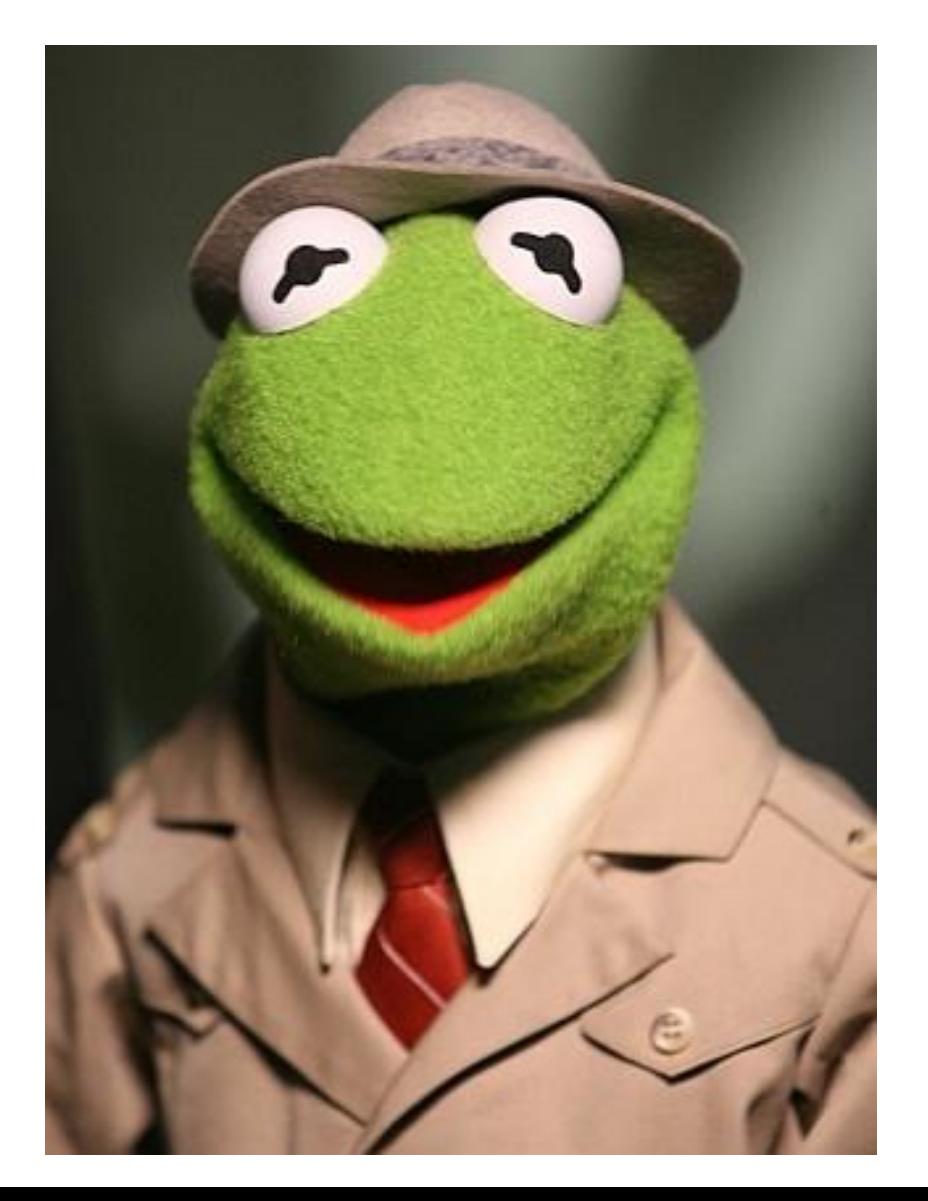

## Java Agent

import java.lang.instrument.ClassFileTransformer; import java.lang.instrument.Instrumentation;

> META-INF/MANIFEST.MF Premain-Class: **Agent**

```
public class Agent {
   public static void premain(String args, Instrumentation inst) 
   throws Exception {
     inst.addTransformer(new ClassFileTransformer { 
         // тут будет код
     });
   }
}
```
\$> **java –javaagent:agent.jar** *application.Main*

new ClassFileTransformer() { public byte[] transform(ClassLoader loader, String className, Class<?> classBeingRedefined, ProtectionDomain protectionDomain, byte[] classfileBuffer){

 ClassPool cp = ClassPool.getDefault(); CtClass  $ct = cp.makeClass(new$ ByteArrayInputStream(classfileBuffer));

 // тут можно сделать с ct что душе угодно return ct.toBytecode();

}

new ClassFileTransformer() {

public byte[] transform(ClassLoader loader,

String className,

Class<?> classBeingRedefined,

ProtectionDomain protectionDomain,

byte<sup>[]</sup> classfileBuffer){

- ClassPool cp = ClassPool.getDefault();
- CtClass  $ct = cp.makeClass(new$

ByteArrayInputStream(classfileBuffer));

```
 // тут можно сделать с ct что душе угодно
```

```
 return ct.toBytecode();
```
}

new ClassFileTransformer() {

public byte[] transform(ClassLoader loader,

String className,

Class<?> classBeingRedefined,

ProtectionDomain protectionDomain,

byte[] classfileBuffer){

ClassPool cp = ClassPool.getDefault();

CtClass  $ct = cp.makeClass(new$ 

ByteArrayInputStream(classfileBuffer));

// тут можно сделать с ct что душе угодно

return ct.toBytecode();

}

}<br>}

new ClassFileTransformer() { public byte[] transform(ClassLoader loader, String className, Class<?> classBeingRedefined, ProtectionDomain protectionDomain, byte[] classfileBuffer){

ClassPool cp = ClassPool.getDefault();

CtClass  $ct = cp.makeClass(new$ 

ByteArrayInputStream(classfileBuffer));

// тут можно сделать с ct что душе угодно

return ct.toBytecode();

}

#### Instrumentation

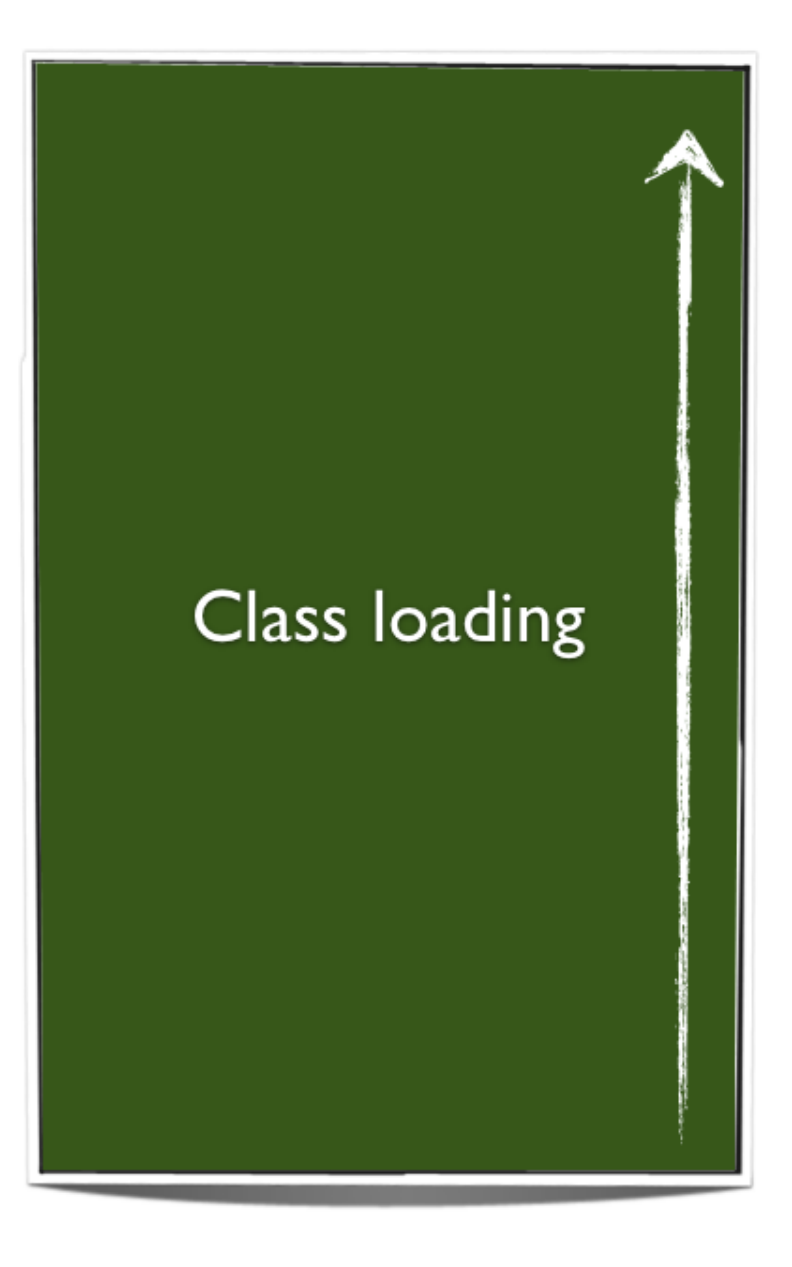

#### Instrumentation

#### ClassFileTransformer

#### ClassFileTransformer

#### **Class loading**

#### ClassFileTransformer

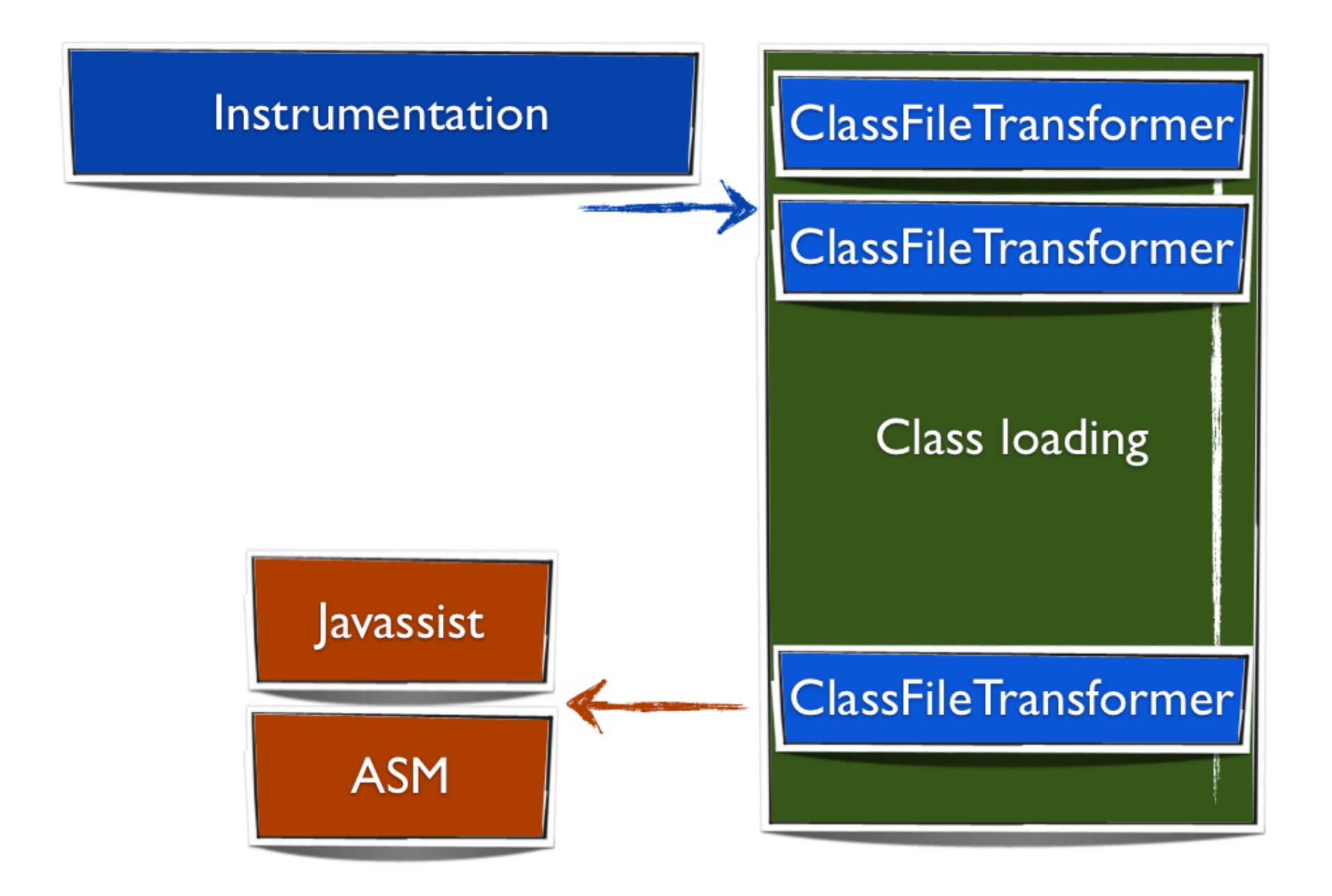

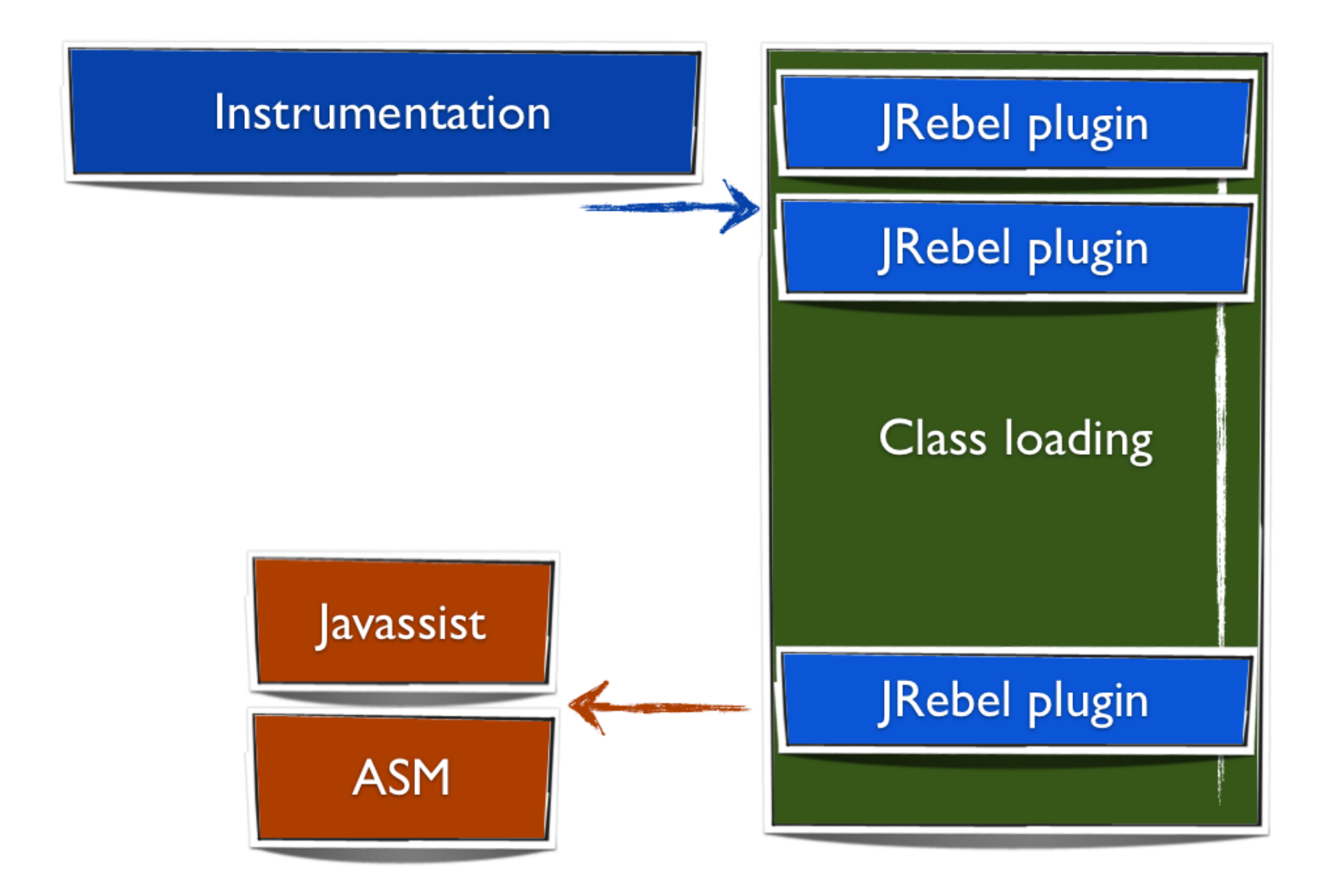

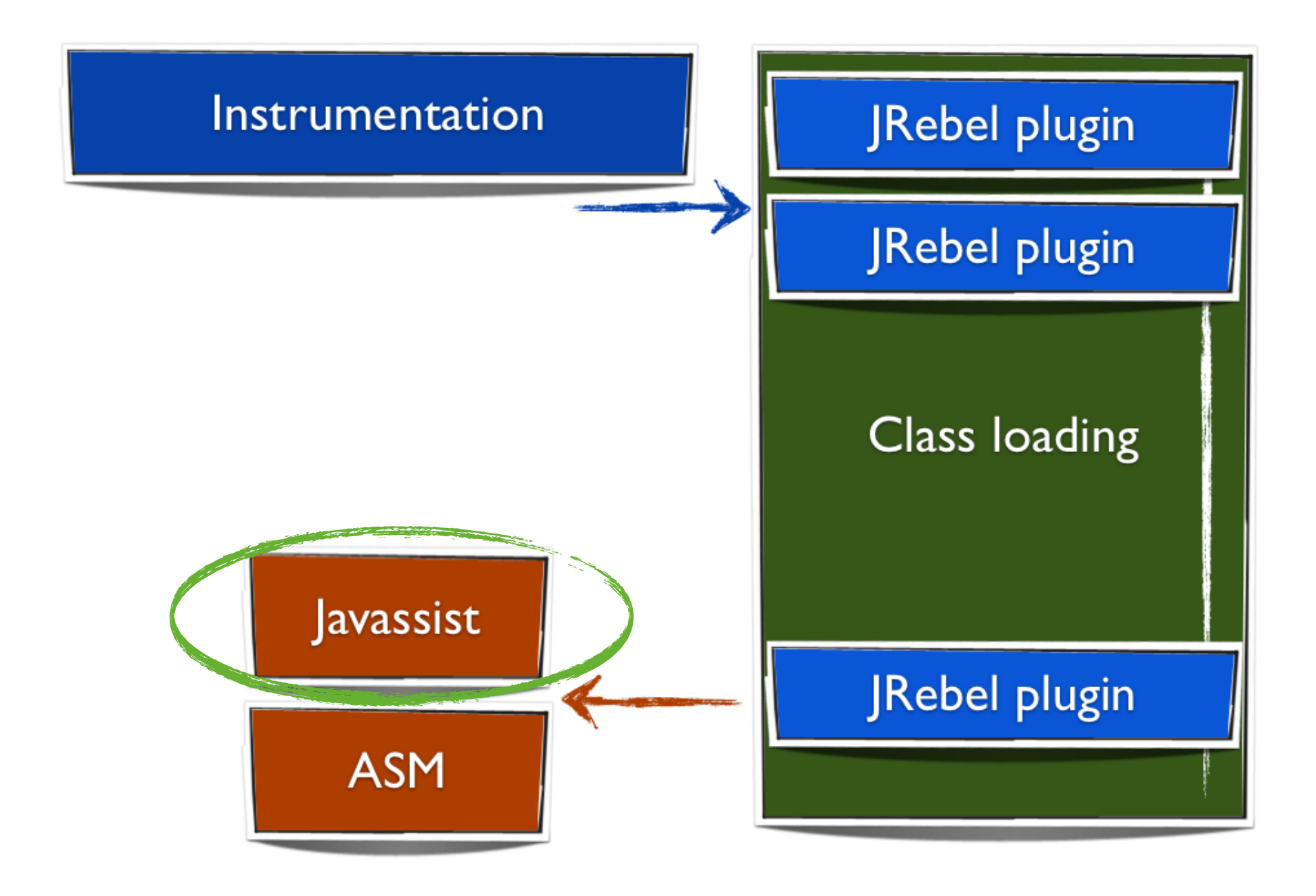

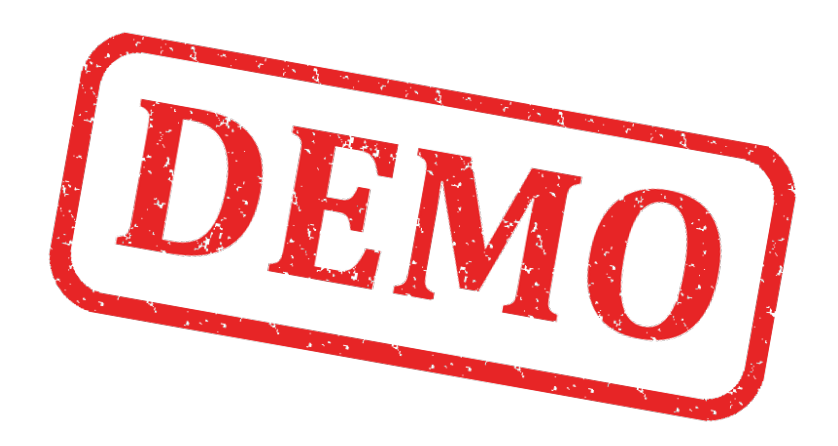

https://github.com/zeroturnaround/callspy

## Javassist B JRebel

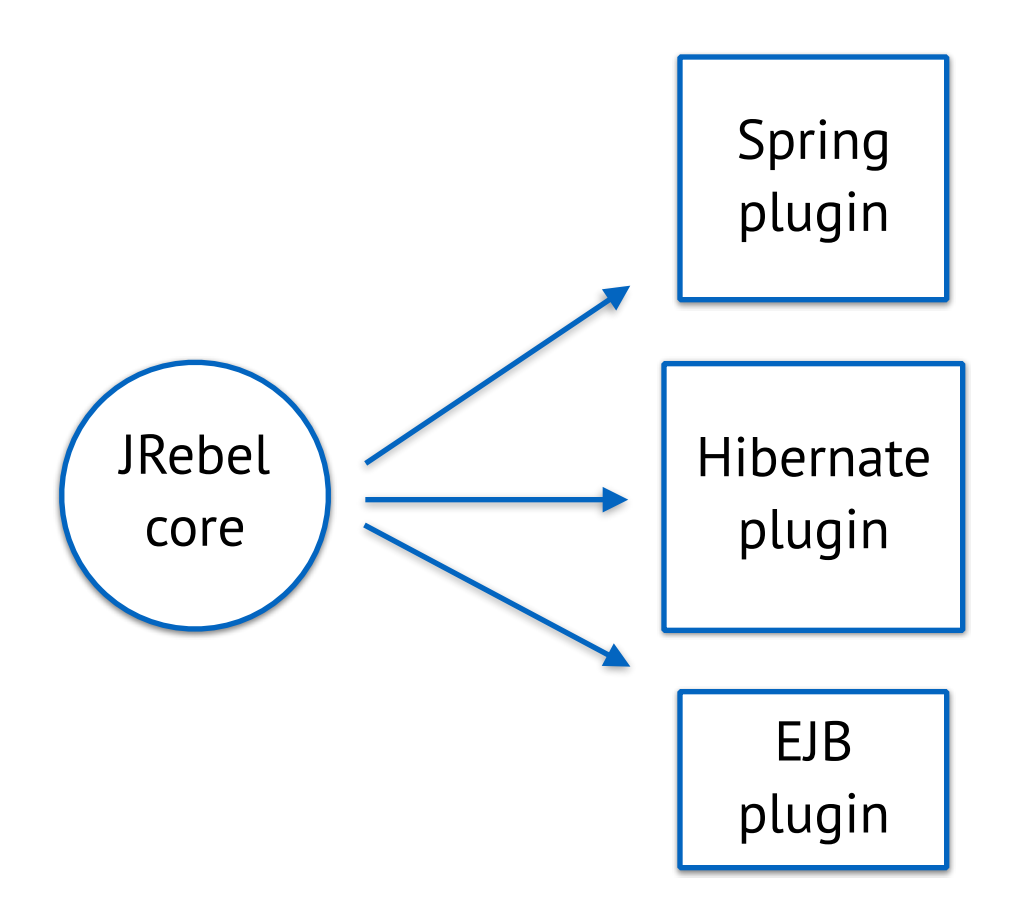

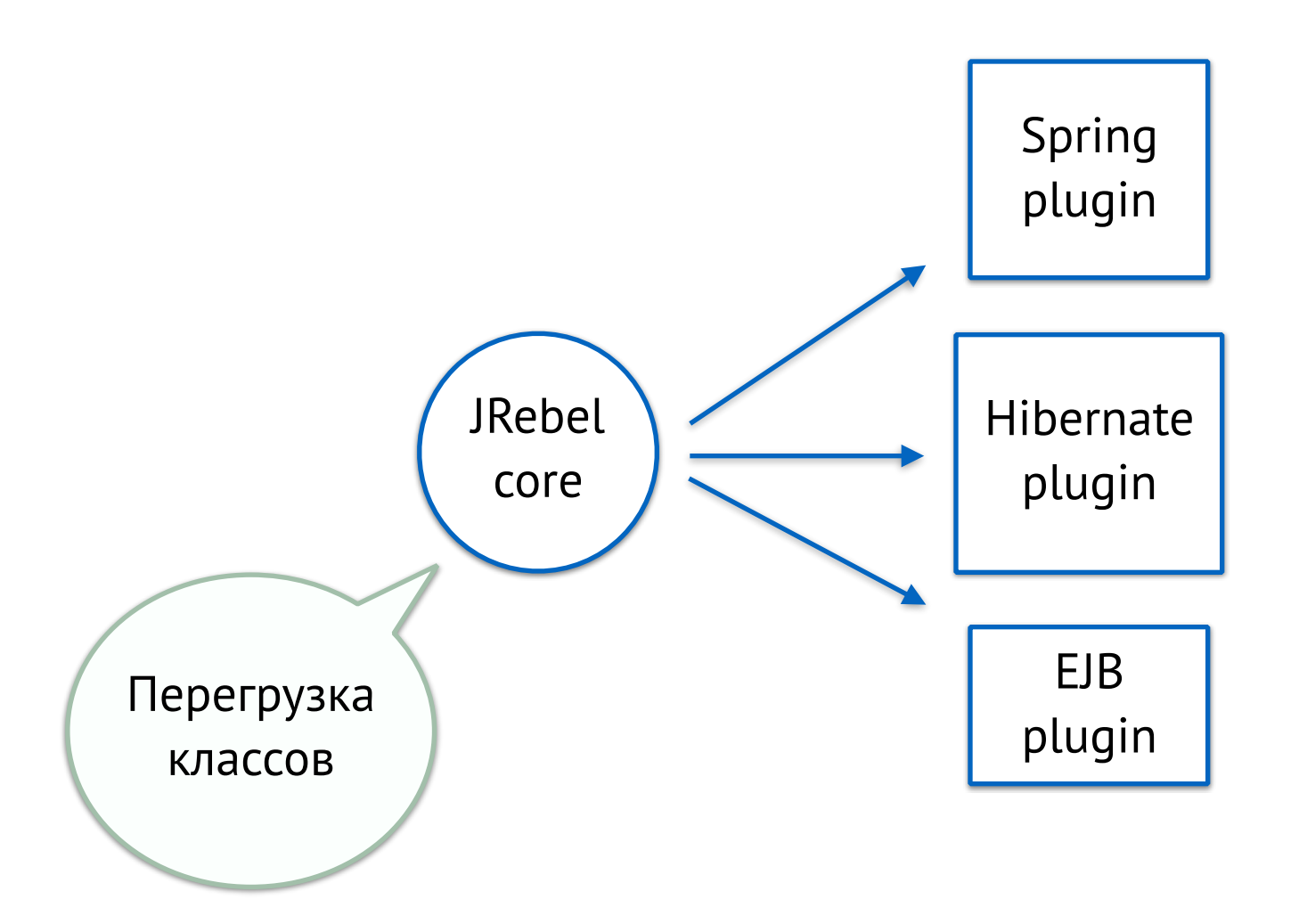

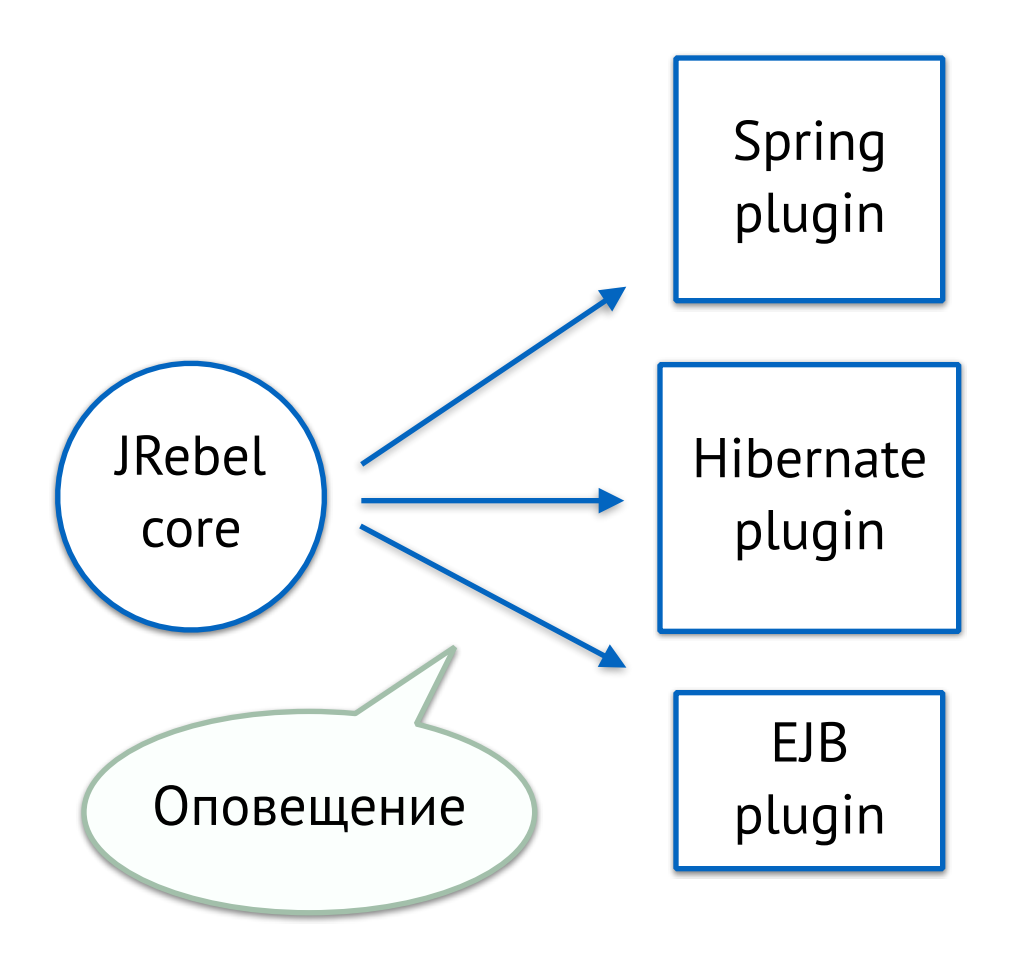

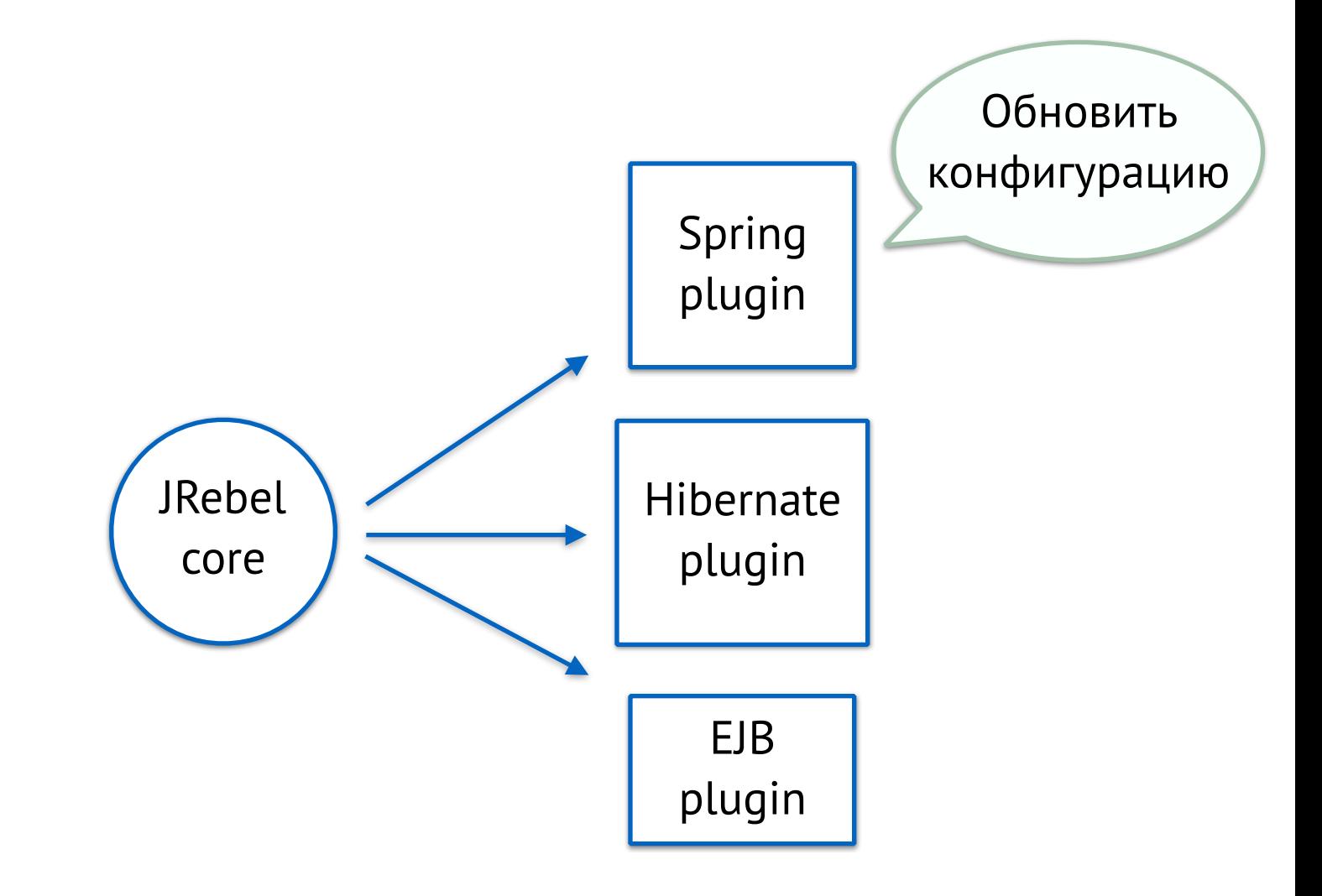

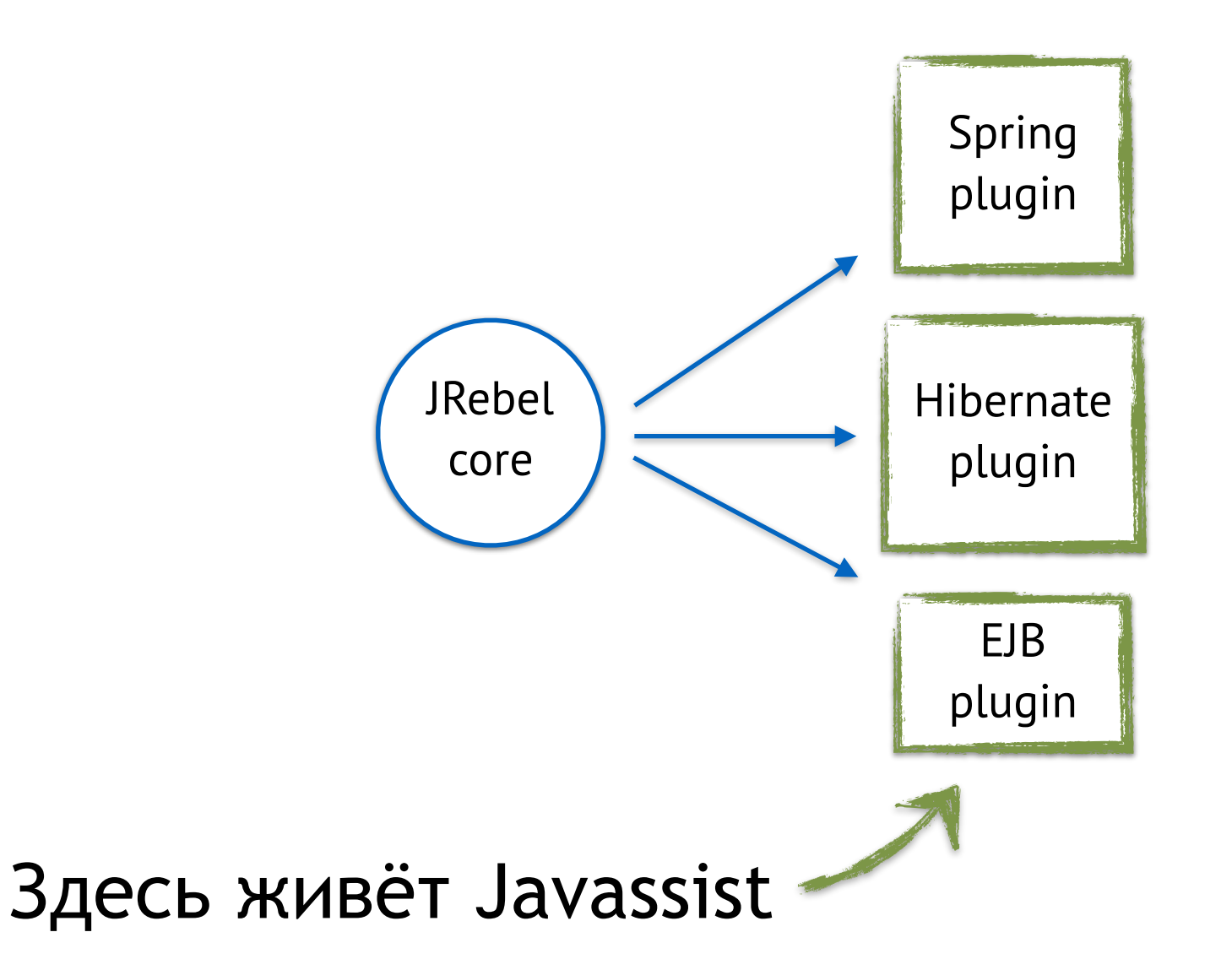

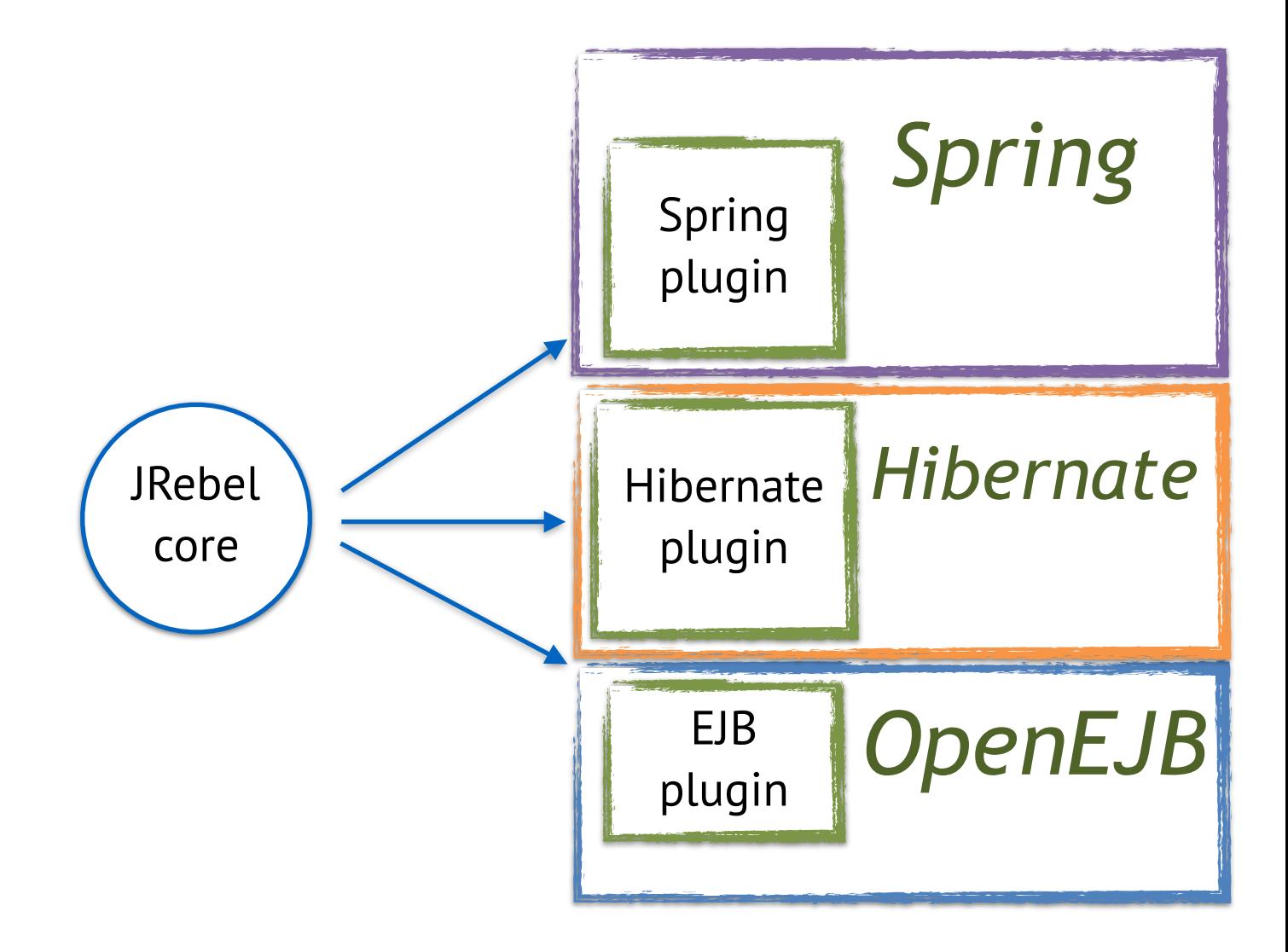

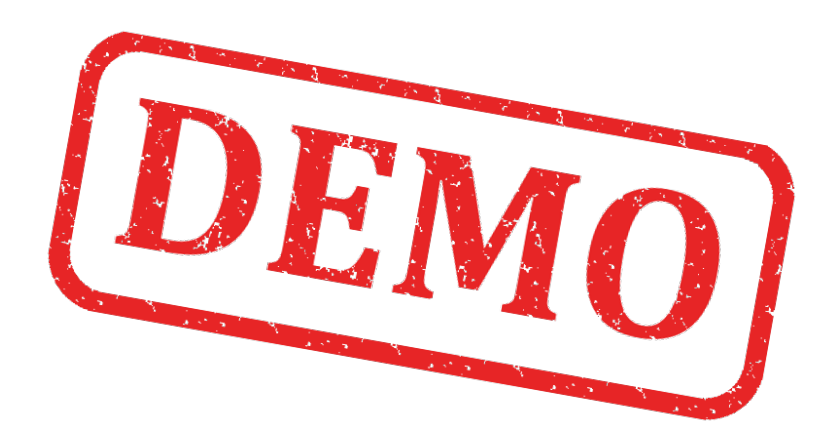

<https://github.com/antonarhipov/jpoint>

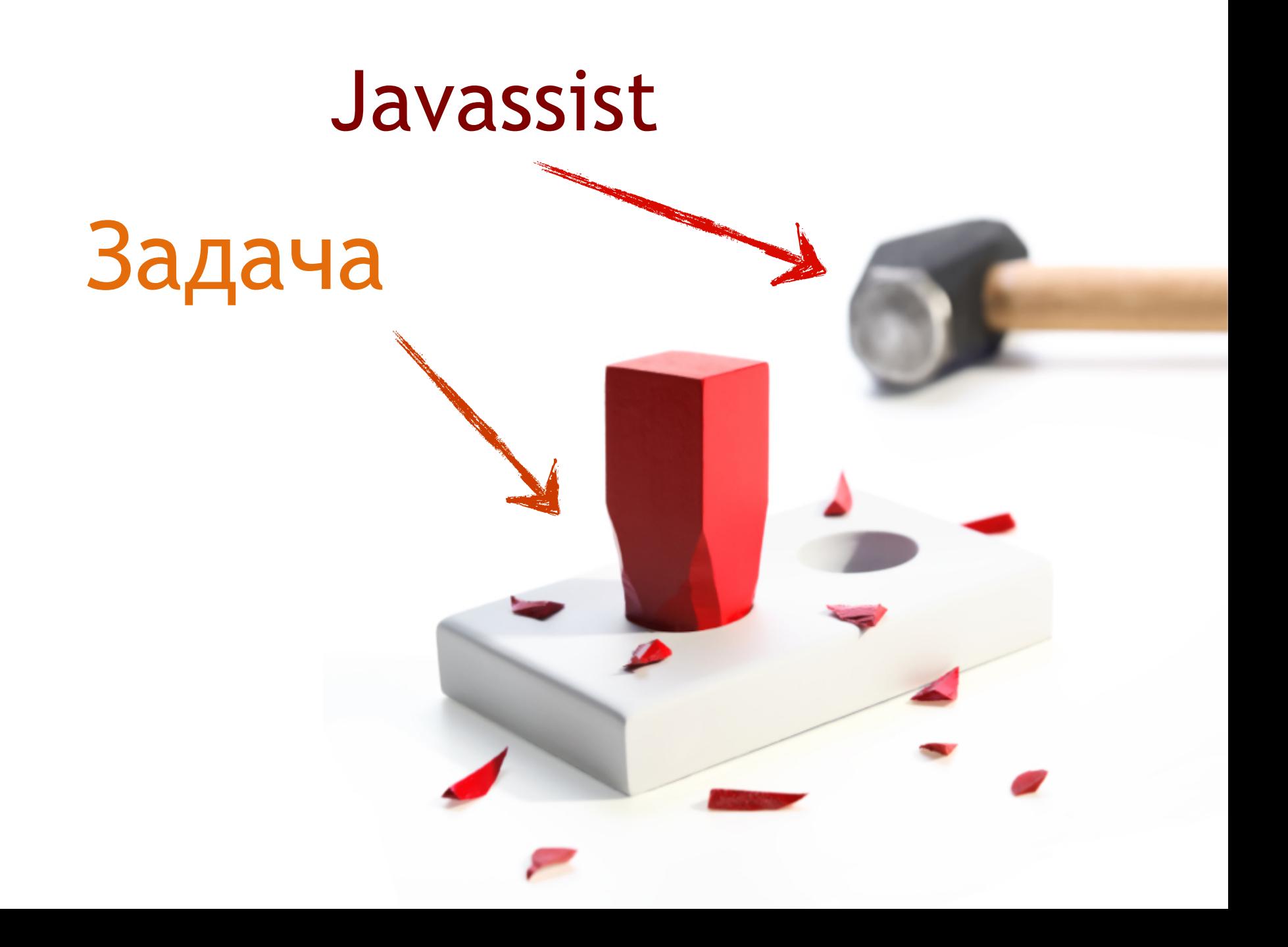

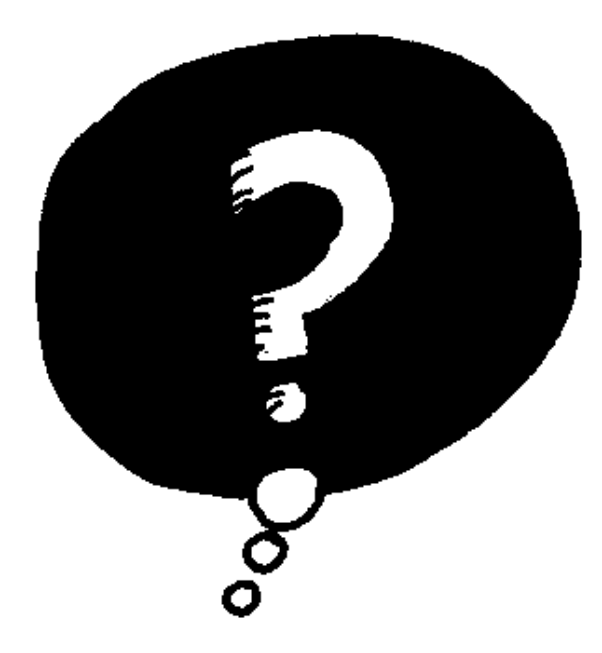

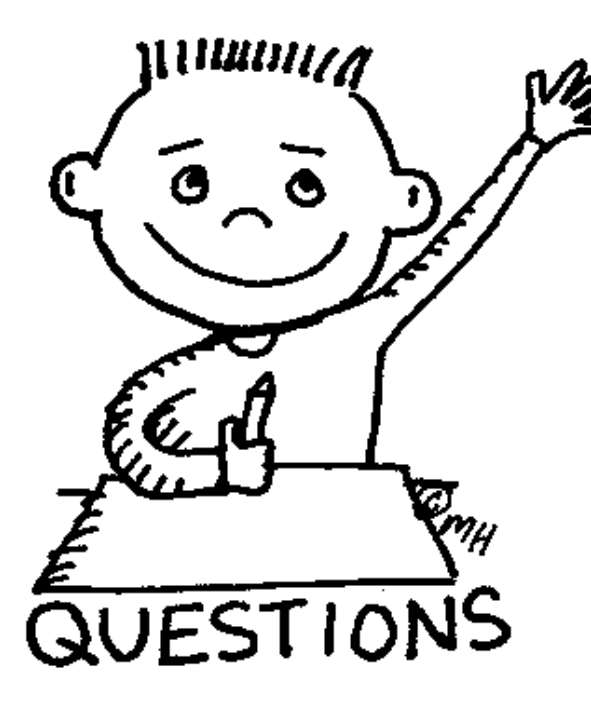

#### @antonarhipov

#### anton@zeroturnaround.com

<https://speakerdeck.com/antonarhipov>

<http://www.slideshare.net/arhan>